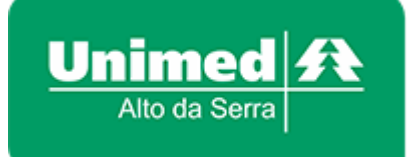

## **APLICATIVO UNIMED ALTO DA SERRA**

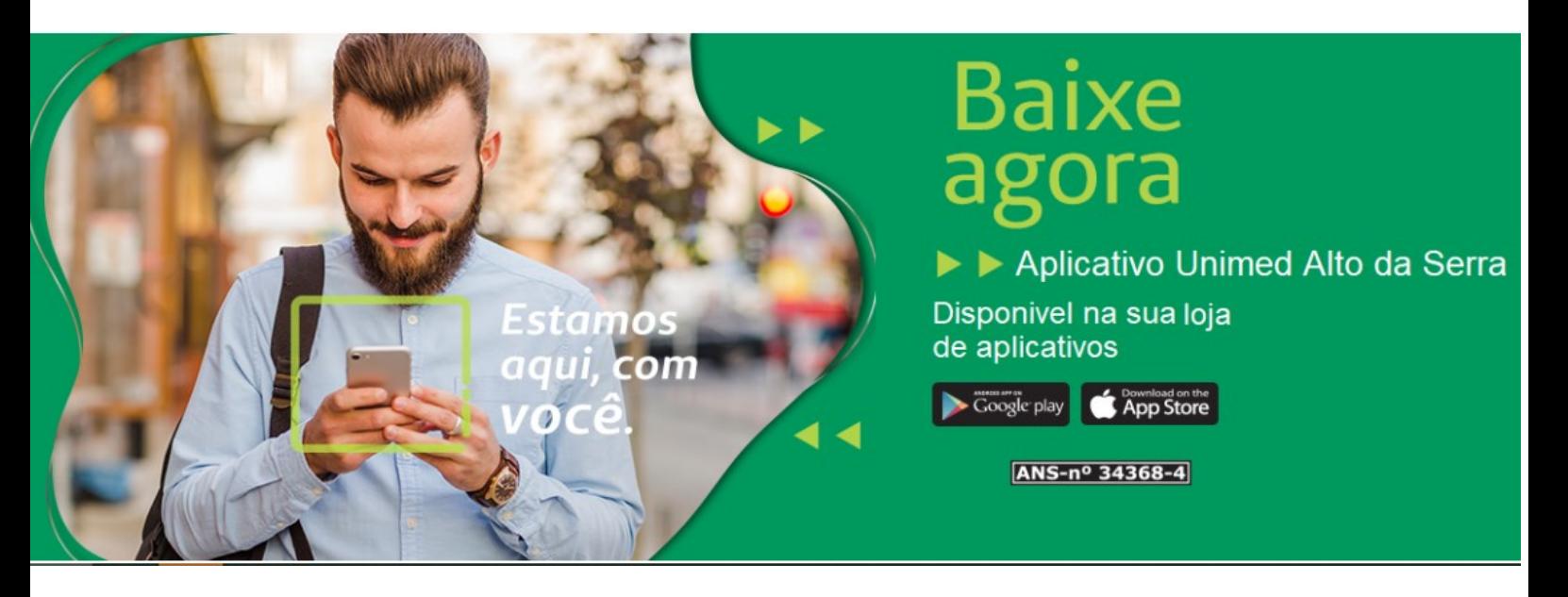

## **CLIQUE E BAIXE NOSSO APLICATIVO**

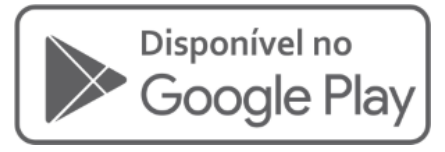

https://play.google.com/store/apps/details?id=br.com. mobilesaude.unimedaltodaserra

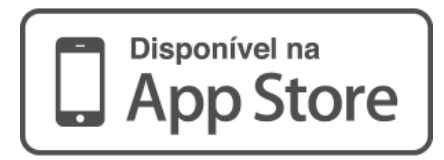

https://apps.apple.com/br/app/unimed-alto-daserra/id1470469691

## SE HÁ DÚVIDAS, ABAIXO PASSO A PASSO

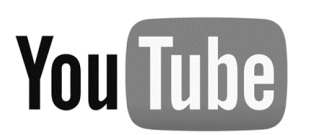

https://www.youtube.com/watch?v=ahjxQah9q9U

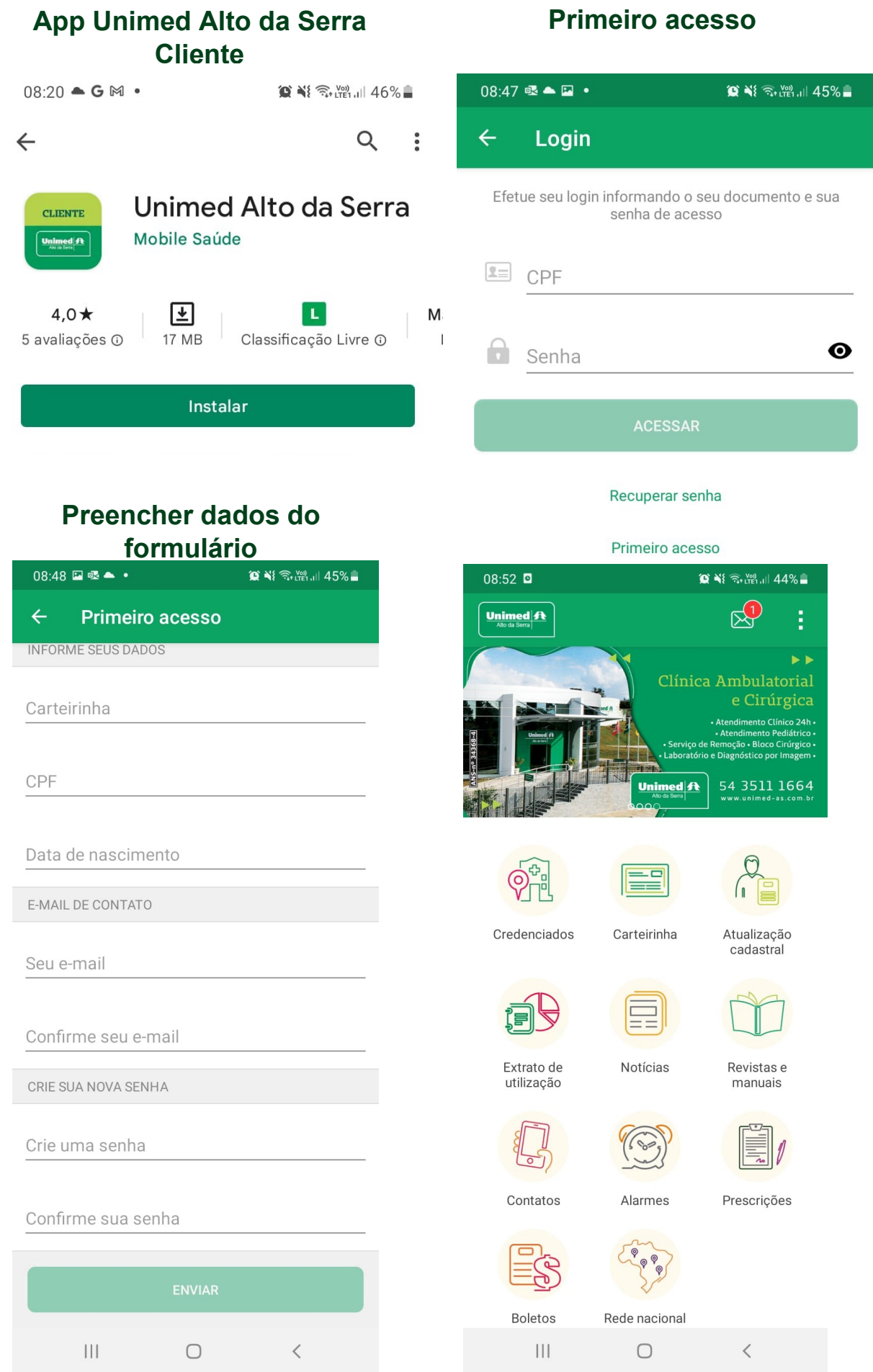